# Package 'effects'

January 6, 2022

<span id="page-0-0"></span>Version 4.2-1

Date 2022-01-05

Title Effect Displays for Linear, Generalized Linear, and Other Models

**Depends** R  $(>= 3.5.0)$ , carData

Suggests pbkrtest (>= 0.4-4), nlme, MASS, poLCA, heplots, splines, ordinal, car, knitr, betareg, alr4, robustlmm

Imports lme4, nnet, lattice, grid, colorspace, graphics, grDevices, stats, survey, utils, estimability, insight

Description Graphical and tabular effect displays, e.g., of interactions, for various statistical models with linear predictors.

License GPL  $(>= 2)$ 

URL <https://www.r-project.org>,

<https://socialsciences.mcmaster.ca/jfox/>

#### VignetteBuilder knitr

Author John Fox [aut, cre], Sanford Weisberg [aut], Brad Price [aut], Michael Friendly [aut], Jangman Hong [aut], Robert Andersen [ctb], David Firth [ctb], Steve Taylor [ctb], R Core Team [ctb]

Maintainer John Fox <jfox@mcmaster.ca>

Repository CRAN

Repository/R-Forge/Project effects

Repository/R-Forge/Revision 418

Repository/R-Forge/DateTimeStamp 2022-01-05 19:55:13

Date/Publication 2022-01-06 16:40:02 UTC

NeedsCompilation no

# <span id="page-1-0"></span>R topics documented:

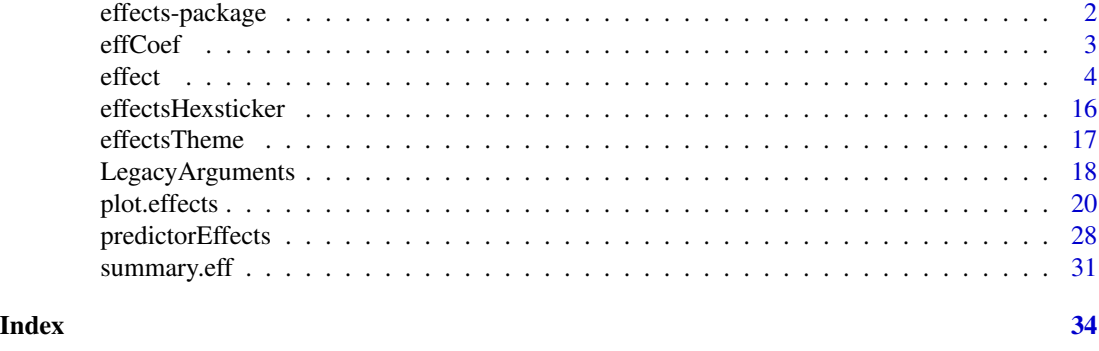

effects-package *Effect Displays for Linear, Generalized Linear, and Other Models*

## Description

Graphical and tabular effect displays, e.g., of interactions, for various statistical models with linear predictors.

## Details

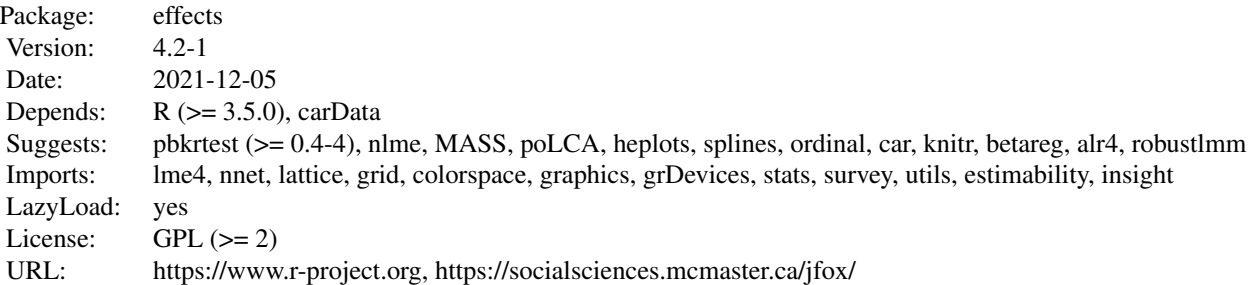

This package creates effect displays for various kinds of models, as partly explained in the references. Typical usage is plot(allEffects(model)) or plot(predictorEffects(model)), where model is an appropriate fitted-model object. Additional arguments to [allEffects](#page-3-1), [predictorEffects](#page-27-1) and [plot](#page-0-0) can be used to customize the resulting displays. The function [effect](#page-3-2) can be employed to produce an effect display for a particular term in the model, or to which terms in the model are marginal. The function [predictorEffect](#page-27-2) can be used to construct an effect display for a particularly predictor. The function [Effect](#page-3-1) may similarly be used to produce an effect display for any combination of predictors. In any of the cases, use plot to graph the resulting effect object. For linear and generalized linear models it is also possible to plot partial residuals to obtain (multidimensional) component+residual plots. See ?effect, ?Effect, ?predictorEffect, and ?plot.eff for details.

#### <span id="page-2-0"></span>effCoef 3

#### Author(s)

John Fox, Sanford Weisberg, Brad Price, Michael Friendly, Jangman Hong, Robert Anderson, David Firth, Steve Taylor, and the R Core Team.

Maintainer: John Fox <jfox@mcmaster.ca>

#### References

Fox, J. and S. Weisberg (2019) *An R Companion to Applied Regression, Third Edition* Sage Publications.

Fox, J. (1987) Effect displays for generalized linear models. *Sociological Methodology* 17, 347– 361.

Fox, J. (2003) Effect displays in R for generalised linear models. *Journal of Statistical Software* 8:15, 1–27, doi: [10.18637/jss.v008.i15.](https://doi.org/10.18637/jss.v008.i15)

Fox, J. and R. Andersen (2006) Effect displays for multinomial and proportional-odds logit models. *Sociological Methodology* 36, 225–255.

Fox, J. and J. Hong (2009). Effect displays in R for multinomial and proportional-odds logit models: Extensions to the effects package. *Journal of Statistical Software* 32:1, 1–24, doi: [10.18637/](https://doi.org/10.18637/jss.v032.i01) [jss.v032.i01.](https://doi.org/10.18637/jss.v032.i01)

Fox, J. and S. Weisberg (2018). Visualizing Fit and Lack of Fit in Complex Regression Models: Effect Plots with Partial Residuals. *Journal of Statistical Software* 87:9, 1–27, doi: [10.18637/](https://doi.org/10.18637/jss.v087.i09) [jss.v087.i09.](https://doi.org/10.18637/jss.v087.i09)

effCoef *Function to get coefficient estimates from regression models for use in the effects package.*

# **Description**

This function uses the [get\\_parameters](#page-0-0) function in the insight package to get a vector of regression coefficients for use in the effects package. It converts the two-column data. frame returned by get\_parameters to a vector of named elements.

#### Usage

```
effCoef(mod, ...)
```

```
## Default S3 method:
effCoef(mod, ...)
```
#### Arguments

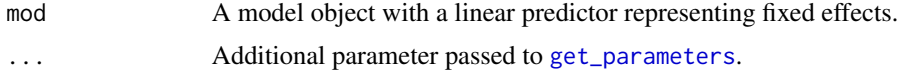

# <span id="page-3-0"></span>Details

The [get\\_parameters](#page-0-0) function can be used to retrieve the coefficient estimates corresponding to a linear predictor for many regression models, and return them as a two column data. frame, with regressor names in the first column and estimates in the second column. This function converts this output to a named vector as is expected by the effects package.

#### Value

A vector of coefficient estimates

#### Author(s)

Sanford Weisberg <sandy@umn.edu>

#### See Also

[get\\_parameters](#page-0-0), and vignette [Regression Models Supported by the effects Package](#page-0-0)

#### Examples

```
m1 <- lm(prestige \sim type + income + education, Duncan)
effCoef(m1)
```
<span id="page-3-2"></span>

effect *Functions For Constructing Effect Displays*

#### <span id="page-3-1"></span>Description

Effect and effect construct an "eff" object for a term (usually a high-order term) in a regression that models a response as a linear function of main effects and interactions of factors and covariates. These models include, among others, linear models (fit by  $\text{lm}$  $\text{lm}$  $\text{lm}$  and [gls](#page-0-0)), and generalized linear models (fit by [glm](#page-0-0)), for which an "eff" object is created, and multinomial and proportional-odds logit models (fit respectively by [multinom](#page-0-0) and [polr](#page-0-0)), for which an "effpoly" object is created. The computed effect absorbs the lower-order terms marginal to the term in question, and averages over other terms in the model. For multivariate linear models (of class "m[lm](#page-0-0)", fit by  $\text{lm}$ ), the functions construct a list of "eff" objects, separately for the various response variables in the model.

effect builds the required object by specifying explicitly a focal term like "a:b" for an a by b interaction. Effect in contrast specifies the predictors in a term, for example c("a","b"), rather than the term itself. Effect is consequently more flexible and robust than effect, and will succeed with some models for which effect fails. The effect function works by constructing a call to Effect and continues to be included in **effects** so older code that uses it will not break.

The Effect and effect functions can also be used with many other models; see [Effect.default](#page-3-1) and the [Regression Models Supported by the effects Package](#page-0-0) vignette.

allEffects identifies all of the high-order terms in a model and returns a list of "eff" or "effpoly" objects (i.e., an object of class "efflist").

For information on computing and displaying *predictor effects*, see [predictorEffect](#page-27-2) and [plot.predictoreff](#page-19-1). For further information about plotting effects, see [plot.eff](#page-19-1).

effect 5

# Usage

```
effect(term, mod, vcov.=vcov, ...)
## Default S3 method:
effect(term, mod, vcov.=vcov, ...)
Effect(focal.predictors, mod, ...)
## S3 method for class 'lm'
Effect(focal.predictors, mod, xlevels=list(),
    fixed.predictors, vcov. = vcov, se=TRUE,
    residuals=FALSE, quantiles=seq(0.2, 0.8, by=0.2),
    x.var=NULL, ...,
    #legacy arguments:
    given.values, typical, offset, confint, confidence.level,
    partial.residuals, transformation)
## S3 method for class 'multinom'
Effect(focal.predictors, mod,
    xlevels=list(), fixed.predictors,
    vcov. = vcov, se=TRUE, ...,#legacy arguments:
    confint, confidence.level, given.values, typical)
## S3 method for class 'polr'
Effect(focal.predictors, mod,
    xlevels=list(), fixed.predictors,
    vcov.=vcov, se=TRUE, latent=FALSE, ...,
    #legacy arguments:
    confint, confidence.level, given.values, typical)
## S3 method for class 'svyglm'
Effect(focal.predictors, mod, fixed.predictors, ...)
## S3 method for class 'merMod'
Effect(focal.predictors, mod, ..., KR=FALSE)
## S3 method for class 'poLCA'
Effect(focal.predictors, mod, ...)
## S3 method for class 'mlm'
Effect(focal.predictors, mod, response, ...)
allEffects(mod, ...)
## Default S3 method:
allEffects(mod, ...)
```
# <span id="page-5-0"></span>Arguments

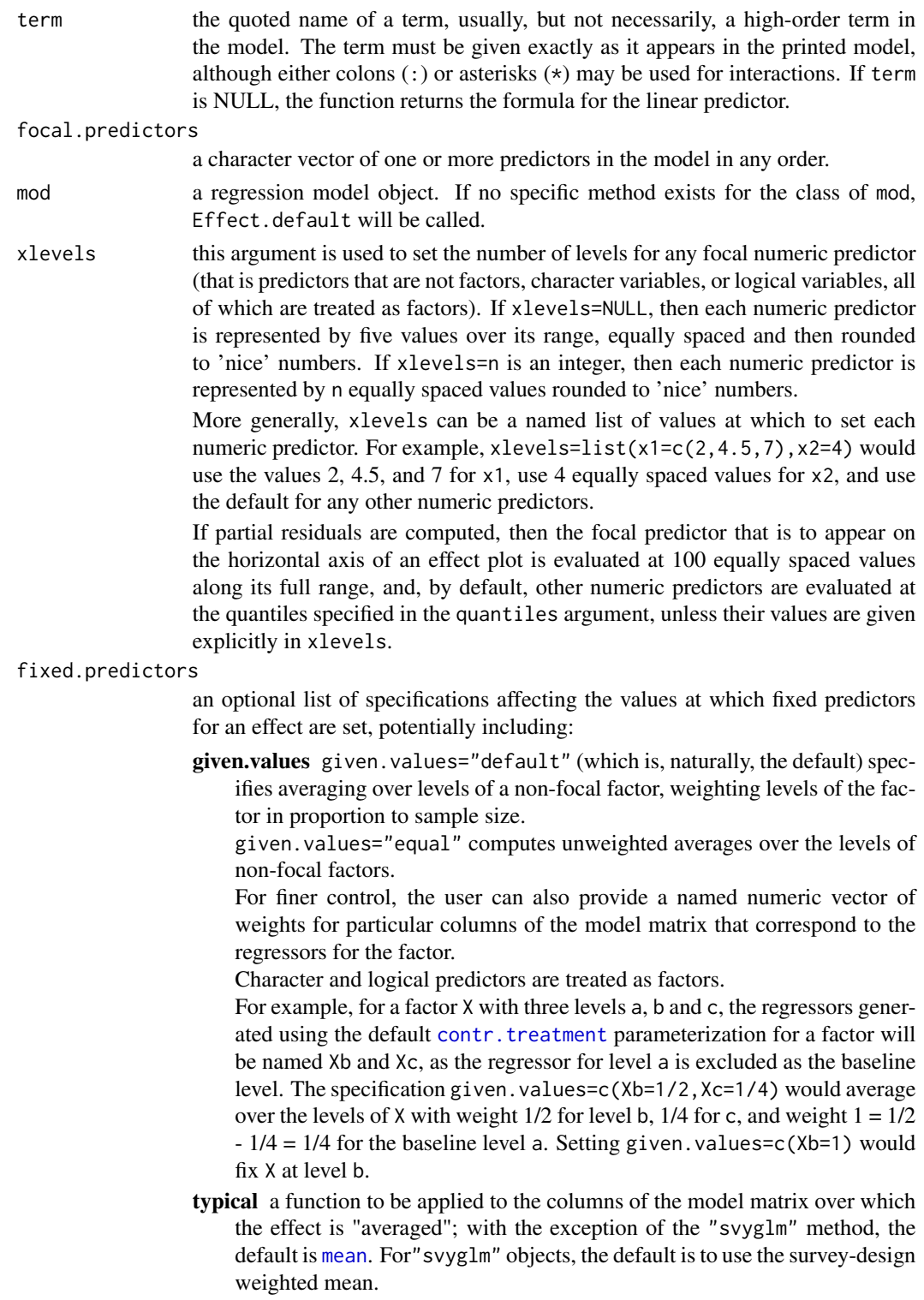

- <span id="page-6-0"></span>apply.typical.to.factors It generally doesn't make sense to apply typical values that aren't means (e.g., medians) to the columns of the model-matrix representing contrasts for factors. This value generally defaults to FALSE except for "svyglm" objects, for which the default is TRUE, using the the survey-design weighted mean.
- offset a function to be applied to the offset values (if there is an offset) in a linear or generalized linear model, or a mixed-effects model fit by [lmer](#page-0-0) or [glmer](#page-0-0); or a numeric value, to which the offset will be set. The default is the [mean](#page-0-0) function, and thus the offset will be set to its mean; in the case of "svyglm" objects, the default is to use the survey-design weighted mean. *Note:* Only offsets defined by the offset argument to [lm](#page-0-0), [glm](#page-0-0), [svyglm](#page-0-0), [lmer](#page-0-0), or [glmer](#page-0-0) will be handled correctly; use of the offset function in the model formula is not supported.
- vcov. Effect methods generally use the matrix returned by vcov(mod) to compute standard errors and confidence bounds. Alternatively, the user may specify the name of a function that returns a matrix of the same dimension and structure as the matrix returned by  $vcov(mod)$ . For example,  $vcov = hccm$  $vcov = hccm$  uses the hccm function from the car package to use a heteroscedasticity corrected covariance matrix for a linear model in place of the standard covariance estimate. This argument can be set to equal matrix of the same size and structure as the matrix returned by vcov(mod). For example, using vcov. = vcov(Boot(mod)) uses [Boot](#page-0-0) from the car package to get a bootstrap estimate of the covariance matrix for linear, generalized linear, and possibly other modeling frameworks.
- se TRUE (the default), FALSE, or a list with any or all of the following elements, controlling whether and how standard errors and confidence limits are computed for the effects:
	- compute (default TRUE) whether or not to compute standard errors and confidence limits.

level (default 0.95) confidence level for confidence limits.

- type one of "pointwise" (the default), "Scheffe", or "scheffe", whether to compute confidence limits with specified coverage at each point for an effect or to compute limits for a Scheffe-type confidence envelope. For mer, merMod, and lme objects, the normal distribution is used to get confidence limits.
- residuals if TRUE, residuals for a linear or generalized linear model will be computed and saved; if FALSE (the default), residuals are suppressed. If residuals are saved, partial residuals are computed when the effect is plotted: see [plot.eff](#page-19-1) and the vignette [Effect Displays with Partial Residuals.](#page-0-0) This argument may also be used for mixed-effects and some other models.
- quantiles quantiles at which to evaluate numeric focal predictors *not* on the horizontal axis, used only when partial residuals are displayed; superseded if the xlevels argument gives specific values for a predictor.
- x.var the (quoted) name or index of the numeric predictor to define the horizontal axis of an effect plot for a linear or generalized linear model; the default is NULL, in which case the first numeric predictor in the effect will be used *if* partial residuals are to be computed. This argument is intended to be used when residuals

<span id="page-7-0"></span>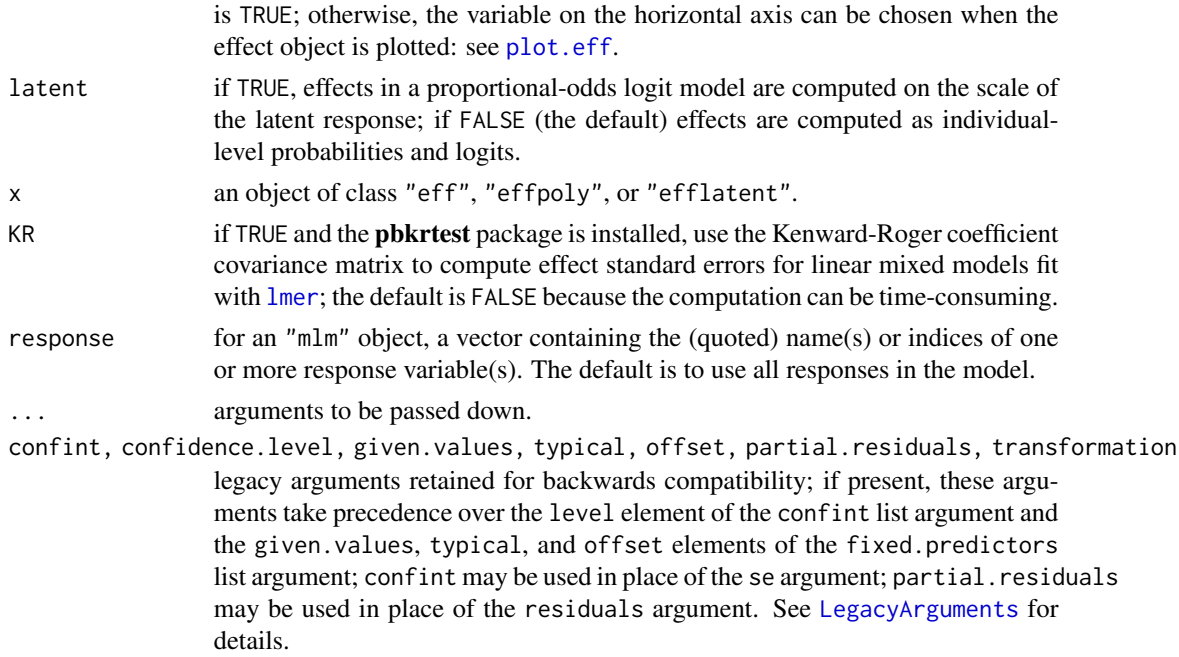

### **Details**

Normally, the functions to be used directly are allEffects, to return a list of high-order effects, and the generic plot function to plot the effects (see [plot.efflist](#page-19-1), [plot.eff](#page-19-1), and [plot.effpoly](#page-19-1)). Alternatively, Effect can be used to vary a subset of predictors over their ranges, while other predictors are held to typical values.

Plotting methods for effect objects call the [xyplot](#page-0-0) (or in some cases, the [densityplot](#page-0-0)) function in the lattice package. Effects may also be printed (implicitly or explicitly via print) or summarized (using summary) (see [print.efflist](#page-30-1), [summary.efflist](#page-30-1), [print.eff](#page-30-1), [summary.eff](#page-30-2), [print.effpoly](#page-30-1), and [summary.effpoly](#page-30-1)).

If asked, the effect function will compute effects for terms that have higher-order relatives in the model, averaging over those terms (which rarely makes sense), or for terms that do not appear in the model but are higher-order relatives of terms that do. For example, for the model  $Y \sim A*B + A*C$ + B\*C, one could compute the effect corresponding to the absent term A:B:C, which absorbs the constant, the A, B, and C main effects, and the three two-way interactions. In either of these cases, a warning is printed.

See [predictorEffects](#page-27-1) for an alternative paradigm for defining effects.

### Value

For "lm", "glm", "svyglm", "lmerMod", "glmerMod", and "lme", model objects, effect and Effect return an "eff" object, and for "multinom", "polr", "clm", "clmm", and "clm2" models, an "effpoly" object, with the components listed below. For an "mlm" object with one response specified, an "eff" object is returned, otherwise an "efflist" object is returned, containing one "eff" object for each response.

term the term to which the effect pertains.

#### <span id="page-8-0"></span>effect 9

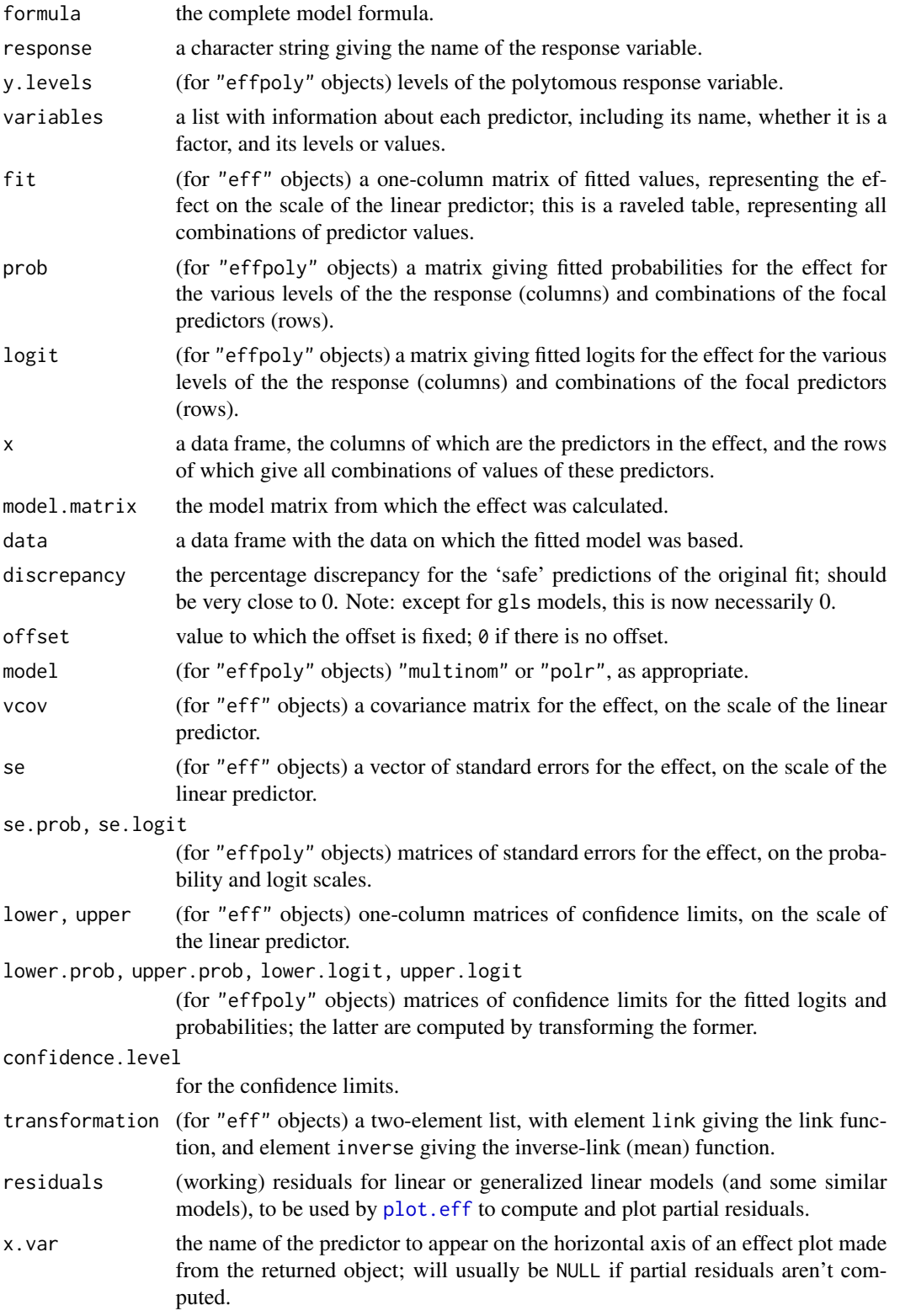

<span id="page-9-0"></span>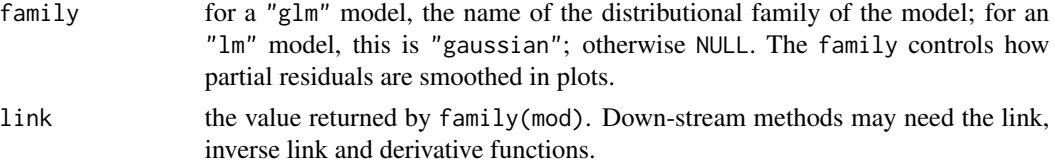

allEffects returns an "efflist" object, a list of "eff" or "effpoly" objects corresponding to the high-order terms of the model.

If mod is of class "poLCA" (from the **poLCA** package), representing a polytomous latent class model, effects are computed for the predictors given the estimated latent classes. The result is of class "eff" if the latent class model has 2 categories and of class "effpoly" with more than 2 categories.

#### Warnings and Limitations

The Effect function handles factors and covariates differently, and is likely to be confused if one is changed to the other in a model formula. Consequently, formulas that include calls to as.factor, factor, or numeric (as, e.g., in  $y \sim as$ . factor(income)) will cause errors. Instead, create the modified variables outside of the model formula (e.g., fincome <-as.factor(income)) and use these in the model formula.

The effect function doesn't work with factors that have colons in level names (e.g., "level:A"); the effect function will confuse the colons with interactions; rename levels to remove or replace the colons (e.g., "level.A"). Level names with colons are perfectly fine for use with Effect.

The functions in the **effects** package work properly with predictors that are numeric variables, factors, character variables, or logical variables; consequently, e.g., convert dates to numeric. Character predictors and logical predictors are treated as factors, the latter with "levels" "FALSE" and "TRUE".

Empty cells in crossed-factors are now permitted for "lm", "glm", and "multinom" models. For "multinom" models with two or more crossed factors with an empty cell, stacked area plots apparently do not work because of a bug in the [barchart](#page-0-0) function in the **lattice** package. However, the default line plots do work.

Offsets in linear and generalized linear models are supported, as are offsets in mixed models fit by lmer or glmer, but must be supplied through the offset argument to lm, glm, lmer or glmer; offsets supplied via calls to the offset function on the right-hand side of the model formula are not supported.

Fitting ordinal mixed models using [clmm](#page-0-0) or [clmm2](#page-0-0) permits many options, including a variety of link functions, scale functions, nominal regressors, and various methods for setting thresholds. Effects are currently generated only for the default values of the arguments scale, nominal, link, and threshold, which is equivalent to fitting an ordinal-response mixed-effects model with a logit link. Effect can also be used with objects created by  $\text{clm}$  $\text{clm}$  $\text{clm}$  or  $\text{clm2}$  $\text{clm2}$  $\text{clm2}$ , fitting ordinal response models with the same links permitted by [polr](#page-0-0) in the **MASS** package, with no random effects, and with results similar to those from [polr](#page-0-0).

Calling any of these functions from within a user-written function may result in errors due to R's scoping rules. See the vignette embedding.pdf in the car package for a solution to this problem.

#### Author(s)

John Fox <jfox@mcmaster.ca>, Sanford Weisberg <sandy@umn.edu> and Jangman Hong.

#### <span id="page-10-0"></span>effect and the state of the state of the state of the state of the state of the state of the state of the state of the state of the state of the state of the state of the state of the state of the state of the state of the

#### References

Fox, J. (1987). Effect displays for generalized linear models. *Sociological Methodology* 17, 347– 361.

Fox, J. (2003) Effect displays in R for generalised linear models. *Journal of Statistical Software* 8:15, 1–27, doi: [10.18637/jss.v008.i15.](https://doi.org/10.18637/jss.v008.i15)

Fox, J. and R. Andersen (2006). Effect displays for multinomial and proportional-odds logit models. *Sociological Methodology* 36, 225–255.

Fox, J. and J. Hong (2009). Effect displays in R for multinomial and proportional-odds logit models:? Extensions to the effects package. *Journal of Statistical Software* 32:1, 1–24, doi: [10.18637/](https://doi.org/10.18637/jss.v032.i01) [jss.v032.i01.](https://doi.org/10.18637/jss.v032.i01)

Fox, J. and S. Weisberg (2019). *An R Companion to Applied Regression, third edition*, Thousand Oaks: Sage.

Fox, J. and S. Weisberg (2018). Visualizing Fit and Lack of Fit in Complex Regression Models with Predictor Effect Plots with Partial Residuals. *Journal of Statistical Software* 87:9, 1–27, doi: [10.18637/jss.v087.i09.](https://doi.org/10.18637/jss.v087.i09)

Hastie, T. J. (1992). Generalized additive models. In Chambers, J. M., and Hastie, T. J. (eds.) *Statistical Models in S*, Wadsworth.

Weisberg, S. (2014). *Applied Linear Regression*, 4th edition, Wiley, <http://z.umn.edu/alr4ed>.

#### See Also

[LegacyArguments](#page-17-1). For information on printing, summarizing, and plotting effects: [print.eff](#page-30-1), [summary.eff](#page-30-2), [plot.eff](#page-19-1), [print.summary.eff](#page-30-1), [print.effpoly](#page-30-1), [summary.effpoly](#page-30-1), [plot.effpoly](#page-19-1), [print.efflist](#page-30-1), [summary.efflist](#page-30-1), [plot.efflist](#page-19-1), [xyplot](#page-0-0), [densityplot](#page-0-0), and the [Effect Dis](#page-0-0)[plays with Partial Residuals](#page-0-0) and [Regression Models Supported by the effects Package](#page-0-0) vignettes.

### Examples

```
mod.cowles <- glm(volunteer ~ sex + neuroticism*extraversion,
                  data=Cowles, family=binomial)
eff.cowles <- allEffects(mod.cowles, xlevels=list(extraversion=seq(0, 24, 6)),
                   fixed.predictors=list(given.values=c(sexmale=0.5)))
eff.cowles
as.data.frame(eff.cowles[[2]])
# the following are equivalent:
eff.ne <- effect("neuroticism*extraversion", mod.cowles)
Eff.ne <- Effect(c("neuroticism", "extraversion"), mod.cowles)
all.equal(eff.ne$fit, Eff.ne$fit)
plot(eff.cowles, 'sex', axes=list(y=list(lab="Prob(Volunteer)")))
plot(eff.cowles, 'neuroticism:extraversion',
     axes=list(y=list(lab="Prob(Volunteer)",
       ticks=list(at=c(.1,.25,.5,.75,.9)))))
plot(Effect(c("neuroticism", "extraversion"), mod.cowles,
```

```
se=list(type="Scheffe"),
            xlevels=list(extraversion=seq(0, 24, 6)),
            fixed.predictors=list(given.values=c(sexmale=0.5))),
     axes=list(y=list(lab="Prob(Volunteer)",
        ticks=list(at=c(.1,.25,.5,.75,.9)))))
plot(eff.cowles, 'neuroticism:extraversion', lines=list(multiline=TRUE),
     axes=list(y=list(lab="Prob(Volunteer)")))
plot(effect('sex:neuroticism:extraversion', mod.cowles,
            xlevels=list(extraversion=seq(0, 24, 6))),
     lines=list(multiline=TRUE))
# a nested model:
mod <- lm(log(prestige) ~ income:type + education, data=Prestige)
plot(Effect(c("income", "type"), mod, transformation=list(link=log, inverse=exp)),
     axes=list(y=list(lab="prestige")))
if (require(nnet)){
    mod.beps <- multinom(vote ~ age + gender + economic.cond.national +
                             economic.cond.household + Blair + Hague + Kennedy +
                             Europe*political.knowledge, data=BEPS)
    plot(effect("Europe*political.knowledge", mod.beps,
                xlevels=list(political.knowledge=0:3)))
    plot(Effect(c("Europe", "political.knowledge"), mod.beps,
                xlevels=list(Europe=1:11, political.knowledge=0:3),
                fixed.predictors=list(given.values=c(gendermale=0.5))),
         lines=list(col=c("blue", "red", "orange")),
         axes=list(x=list(rug=FALSE), y=list(style="stacked")))
    plot(effect("Europe*political.knowledge", mod.beps, # equivalent
                xlevels=list(Europe=1:11, political.knowledge=0:3),
                fixed.predictors=list(given.values=c(gendermale=0.5))),
         lines=list(col=c("blue", "red", "orange")),
         axes=list(x=list(rug=FALSE), y=list(style="stacked")))
}
if (require(MASS)){
    mod.wvs <- polr(poverty ~ gender + religion + degree + country*poly(age,3),
                    data=WVS)
    plot(effect("country*poly(age, 3)", mod.wvs))
```

```
plot(Effect(c("country", "age"), mod.wvs),
         axes=list(y=list(style="stacked")))
    plot(effect("country*poly(age, 3)", mod.wvs),
         axes=list(y=list(style="stacked"))) # equivalent
    plot(effect("country*poly(age, 3)", latent=TRUE, mod.wvs))
    plot(effect("country*poly(age, 3)", latent=TRUE, mod.wvs,
         se=list(type="scheffe"))) # Scheffe-type confidence envelopes
}
mod.pres <- lm(prestige \sim log(income, 10) + poly(eduction, 3) + poly(women, 2),data=Prestige)
eff.pres <- allEffects(mod.pres, xlevels=50)
plot(eff.pres)
plot(eff.pres[1],
     axes=list(x=list(income=list(
             transform=list(trans=log10, inverse=function(x) 10^x),
             ticks=list(at=c(1000, 2000, 5000, 10000, 20000))
    ))))
# linear model with log-response and log-predictor
# to illustrate transforming axes and setting tick labels
mod.pres1 <- lm(log(prestige) ~ log(income) + poly(education, 3) + poly(women, 2),
                data=Prestige)
# effect of the log-predictor
eff.log <- Effect("income", mod.pres1)
# effect of the log-predictor transformed to the arithmetic scale
eff.trans <- Effect("income", mod.pres1, transformation=list(link=log, inverse=exp))
#variations:
# y-axis: scale is log, tick labels are log
# x-axis: scale is arithmetic, tick labels are arithmetic
plot(eff.log)
# y-axis: scale is log, tick labels are log
# x-axis: scale is log, tick labels are arithmetic
plot(eff.log, axes=list(x=list(income=list(
    transform=list(trans=log, inverse=exp),
    ticks=list(at=c(5000, 10000, 20000)),
    lab="income, log-scale"))))
# y-axis: scale is log, tick labels are arithmetic
# x-axis: scale is arithmetic, tick labels are arithmetic
plot(eff.trans, axes=list(y=list(lab="prestige")))
# y-axis: scale is arithmetic, tick labels are arithmetic
# x-axis: scale is arithmetic, tick labels are arithmetic
plot(eff.trans, axes=list(y=list(type="response", lab="prestige")))
# y-axis: scale is log, tick labels are arithmetic
```

```
# x-axis: scale is log, tick labels are arithmetic
plot(eff.trans, axes=list(
      x=list(income=list(
            transform=list(trans=log, inverse=exp),
            ticks=list(at=c(1000, 2000, 5000, 10000, 20000)),
            lab="income, log-scale")),
       y=list(lab="prestige, log-scale")),
     main="Both response and X in log-scale")
# y-axis: scale is arithmetic, tick labels are arithmetic
# x-axis: scale is log, tick labels are arithmetic
plot(eff.trans, axes=list(
       x=list(
            income=list(transform=list(trans=log, inverse=exp),
                        ticks=list(at=c(1000, 2000, 5000, 10000, 20000)),
                        lab="income, log-scale")),
       y=list(type="response", lab="prestige")))
if (require(nlme)){ # for gls()
    mod.hart <- gls(fconvict ~ mconvict + tfr + partic + degrees, data=Hartnagel,
                    correlation=corARMA(p=2, q=0), method="ML")
    plot(allEffects(mod.hart))
    detach(package:nlme)
}
if (require(lme4)){
    data(cake, package="lme4")
    fm1 <- lmer(angle ~ recipe * temperature + (1|recipe:replicate), cake,
                REML = FALSE)
    plot(Effect(c("recipe", "temperature"), fm1))
    plot(effect("recipe:temperature", fm1),
        axes=list(grid=TRUE)) # equivalent (plus grid)
    if (any(grepl("pbkrtest", search()))) detach(package:pbkrtest)
    detach(package:lme4)
}
if (require(nlme) && length(find.package("lme4", quiet=TRUE)) > 0){
    data(cake, package="lme4")
   cake$rep <- with(cake, paste( as.character(recipe), as.character(replicate), sep=""))
    fm2 <- lme(angle ~ recipe * temperature, data=cake,
               random = \sim 1 | rep, method="ML")
    plot(Effect(c("recipe", "temperature"), fm2))
   plot(effect("recipe:temperature", fm2),
         axes=list(grid=TRUE)) # equivalent (plus grid)
    }
    detach(package:nlme)
```

```
if (require(poLCA)){
    data(election)
   f2a <- cbind(MORALG,CARESG,KNOWG,LEADG,DISHONG,INTELG,
                 MORALB,CARESB,KNOWB,LEADB,DISHONB,INTELB)~PARTY*AGE
   nes2a <- poLCA(f2a,election,nclass=3,nrep=5)
   plot(Effect(c("PARTY", "AGE"), nes2a),
         axes=list(y=list(style="stacked")))
}
# mlm example
if (require(heplots)) {
    data(NLSY, package="heplots")
    mod <- lm(cbind(read,math) ~ income+educ, data=NLSY)
   eff.inc <- Effect("income", mod)
   plot(eff.inc)
   eff.edu <- Effect("educ", mod)
   plot(eff.edu, axes=list(x=list(rug=FALSE), grid=TRUE))
   plot(Effect("educ", mod, response="read"))
   detach(package:heplots)
}
# svyglm() example (adapting an example from the survey package)
if (require(survey)){
 data("api")
 dstrat<-svydesign(id=~1, strata=~stype, weights=~pw,
   data=apistrat, fpc=~fpc)
 mod <- svyglm(sch.wide ~ ell + meals + mobility, design=dstrat,
    family=quasibinomial())
 plot(allEffects(mod),
    axes=list(y=list(lim=log(c(0.4, 0.99)/c(0.6, 0.01)),
      ticks=list(at=c(0.4, 0.75, 0.9, 0.95, 0.99)))))
}
# component + residual plot examples
Prestige$type <- factor(Prestige$type, levels=c("bc", "wc", "prof"))
mod.prestige.1 \leq 1m(prestige \sim income + education, data=Prestige)
plot(allEffects(mod.prestige.1, residuals=TRUE)) # standard C+R plots
plot(allEffects(mod.prestige.1, residuals=TRUE,
    se=list(type="scheffe"))) # with Scheffe-type confidence bands
mod.prestige.2 <- lm(prestige ~ type*(income + education), data=Prestige)
plot(allEffects(mod.prestige.2, residuals=TRUE))
mod.prestige.3 <- lm(prestige ~ type + income*education, data=Prestige)
```

```
plot(Effect(c("income", "education"), mod.prestige.3, residuals=TRUE),
     partial.residuals=list(span=1))
# artificial data
set.seed(12345)
x1 <- runif(500, -75, 100)
x2 <- runif(500, -75, 100)
y \le -10 + 5*x1 + 5*x2 + x1^2 + x2^2 + x1*x2 + \text{rnorm}(500, 0, 1e3)Data <- data.frame(y, x1, x2)
mod.1 <- lm(y ~ poly(x1, x2, degree=2, raw=TRUE), data=Data)
# raw=TRUE necessary for safe prediction
mod.2 <- lm(y \sim x1*x2, data=Data)mod.3 \leq Im(y \sim x1 + x2, data=Data)plot(Effect(c("x1", "x2"), mod.1, residuals=TRUE)) # correct model
plot(Effect(c("x1", "x2"), mod.2, residuals=TRUE)) # wrong model
plot(Effect(c("x1", "x2"), mod.3, residuals=TRUE)) # wrong model
```
effectsHexsticker *View the Official Hex Sticker for the effects Package*

#### Description

Open the official hex sticker for the effects package in your browser

#### Usage

```
effectsHexsticker()
```
#### Value

Used for its side effect of openning the hex sticker for the effects package in your browser.

#### Author(s)

```
John Fox <jfox@mcmaster.ca>
```
#### Examples

```
## Not run:
effectsHexsticker()
```
## End(Not run)

<span id="page-15-0"></span>

<span id="page-16-1"></span><span id="page-16-0"></span>

# Description

Set the lattice theme (see [trellis.device](#page-0-0)) appropriately for effect plots. This function is invoked automatically when the effects package is loaded *if* the lattice package hasn't previously been loaded. A typical call is lattice::trellis.par.set(effectsTheme()).

#### Usage

```
effectsTheme(strip.background = list(col = gray(seq(0.95, 0.5, length = 3))),
          strip.shingle = list(col = "black"), clip = list(strip = "off"),
          superpose.line = list(lwd = c(2, rep(1, 6))), col)
```
# Arguments

strip.background

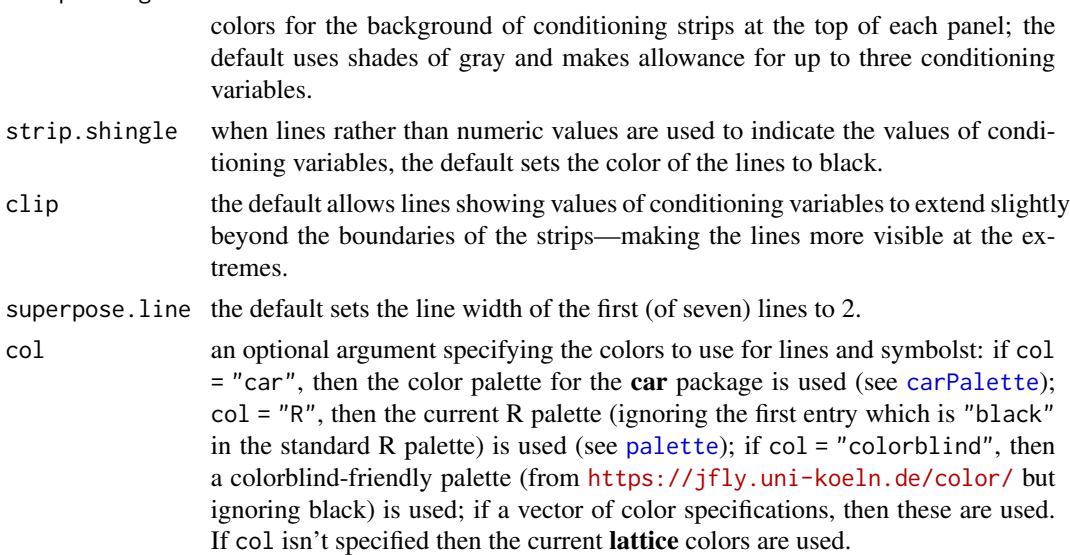

# Value

a list suitable as an argument for [trellis.par.set](#page-0-0); current values of modified parameters are supplied as an attribute.

### Author(s)

John Fox <jfox@mcmaster.ca>

# See Also

[trellis.device](#page-0-0), [trellis.par.set](#page-0-0)

#### Examples

```
## Not run:
lattice::trellis.par.set(effectsTheme())
## End(Not run)
```
<span id="page-17-1"></span>LegacyArguments *Legacy Arguments for* plot *and* Effect *Methods*

#### Description

Prior to verson 4.0-0 of the effects package, there were many (literally dozens) of arguments to the plot methods for "eff" and "effpoly" objects.

In version 4.0-0 of the package, we have consolidated these arguments into a much smaller number of arguments (e.g., lines, points, axes) that take lists of specifications. We have similarly consolidated some of the arguments to Effect methods into the confint and fixed.predictors arguments.

For backwards compatibility, we have to the extent possible retained the older arguments. If specified, these legacy arguments take precedence over the newer list-style arguments

#### Details

Here is the correspondence between the old and new arguments.

For plot methods:

```
multiline=TRUE/FALSE lines=list(multiline=TRUE/FALSE)
```

```
type=c("rescale", "link", "response") For models with a link function, "link" plots in lin-
     ear predictor scale, "response" plots in the response scale, and the default "rescale" plots
     in linear predictor scale but labels tick-marks in response scale.
```

```
z.var=which.min(levels) lines=list(z.var=which.min(levels)) relevantonly when lines=list(multiline=TRU
```

```
colors={vector of colors} lines=list(col={vector of colors})
```

```
lty={vector of line types} lines=list(lty={vector of line types})
```

```
lwd={vector of line widths} lines=list(lwd={vector of line widths})
```

```
use.splines=TRUE/FALSE lines=list(splines=TRUE/FALSE)
```

```
cex={number} points=list(cex={number})
```

```
rug=TRUE/FALSE axes=list(x=list(rug=TRUE/FALSE)
```
xlab={"axis title"} axes=list(x=list(lab={"axis title"}))

```
xlim={c(min, max)} axes=list(x=list(lim={c(min,max)}))
```
rotx={degrees} axes=list(x=list(rot={degrees}))

ticks.x=list({tick specifications}) axes=list(x=list(ticks=list({tick specifications})))

```
transform.x=list(link={function}, inverse={function}) axes=list(x=list(transform=list({lists
```

```
of transformations by predictors})))
```
<span id="page-17-0"></span>

```
ylab={"axis title"} axes=list(y=list(lab={"axis title"}))
ylim={c(min, max)} axes=list(y=list(lim={c(min,max)}))
roty={degrees} axes=list(y=list(rot={degrees}))
ticks=list({tick specifications}) axes=list(y=list(ticks=list({tick specifications})))
alternating=TRUE/FALSE axes=list(alternating=TRUE/FALSE)
grid=TRUE/FALSE axes=list(grid=TRUE/FALSE)
ci.style="bands"/"lines"/"bars"/"none" confint=list(style="bands"/"lines"/"bars"/"none")
band.transparency={number} confint=list(alpha={number})
band.colors={vector of colors} confint=list(col={vector of colors})
residuals.color={color} partial.residuals=list(col={color})
residuals.pch={plotting character} partial.residuals=list(pch={plotting character})
residuals.cex={number} partial.residuals=list(cex={number})
smooth.residuals=TRUE/FALSE partial.residuals=list(smooth=TRUE/FALSE)
residuals.smooth.color={color} partial.residuals=list(smooth.col={color})
span={number} partial.residuals=list(span={number})
show.fitted=TRUE/FALSE partial.residuals=list(fitted=TRUE/FALSE)
factor.names=TRUE/FALSE lattice=list(strip=list(factor.names=TRUE/FALSE))
show.strip.values=TRUE/FALSE lattice=list(strip=list(values=TRUE/FALSE))
layout={lattice layout} lattice=list(layout={lattice layout})
key.args={lattice key args} lattice=list(key.args={lattice key args})
style="lines"/"stacked" for plot.effpoly, axes=list(y=list(style="lines"/"stacked"))
rescale.axis=TRUE/FALSE type="rescale"/"response"/"link"
```
# For Effect methods:

```
confint=TRUE/FALSE or a list may be substituted for the se argument.
confidence.level={number} se=list(level={number})
given.values={named vector} fixed.predictors=list(given.values={named vector})
typical={function} fixed.predictors=list(typical={function})
offset={function} fixed.predictors=list(offset={function})
partial.residuals=TRUE/FALSE residuals=TRUE/FALSE
transformation This argument to Effect is not needed to compute effects. It can now be set di-
    rectly with the plot method with the argument axes = list(y = list(transformation = specification)).
```
#### Author(s)

John Fox <jfox@mcmaster.ca>

### See Also

[Effect](#page-3-1), [plot.eff](#page-19-1), [plot.effpoly](#page-19-1)

#### <span id="page-19-1"></span>Description

plot methods for predictoreff, predictorefflist, eff, efflist and effpoly objects created by calls other methods in the effects package. The plot arguments were substantially changed in mid-2017. For more details and many examples, see the [Predictor Effects Graphics Gallery](#page-0-0) vignette.

#### Usage

```
## S3 method for class 'eff'
plot(x, x.var,
   main=paste(effect, "effect plot"),
   symbols=TRUE, lines=TRUE, axes, confint,
   partial.residuals, id, lattice, ...,
   # legacy arguments:
   multiline, z.var, rug, xlab, ylab, colors, cex, lty, lwd,
   ylim, xlim, factor.names, ci.style,
   band.transparency, band.colors, type, ticks,
   alternating, rotx, roty, grid, layout,
   rescale.axis, transform.x, ticks.x, show.strip.values,
   key.args, use.splines,
    residuals.color, residuals.pch, residuals.cex, smooth.residuals,
    residuals.smooth.color, show.fitted, span)
## S3 method for class 'efflist'
plot(x, selection, rows, cols, ask=FALSE, graphics=TRUE, lattice, ...)
## S3 method for class 'predictoreff'
plot(x, x.var,
   main = paste(names(x$variables)[1], "predictor effect plot"), ...)
## S3 method for class 'predictorefflist'
plot(x, selection, rows, cols, ask = FALSE,
   graphics = TRUE, lattice, \ldots)
## S3 method for class 'effpoly'
plot(x, x.var=which.max(levels),
   main=paste(effect, "effect plot"),
    symbols=TRUE, lines=TRUE, axes, confint, lattice, ...,
    # legacy arguments:
    type, multiline, rug, xlab, ylab, colors, cex, lty, lwd,
   factor.names, show.strip.values,
   ci.style, band.colors, band.transparency, style,
```
# plot.effects 21

```
transform.x, ticks.x, xlim,
   ticks, ylim, rotx, roty, alternating, grid,
   layout, key.args, use.splines)
## S3 method for class 'mlm.efflist'
plot(x, \ldots)
```
# Arguments

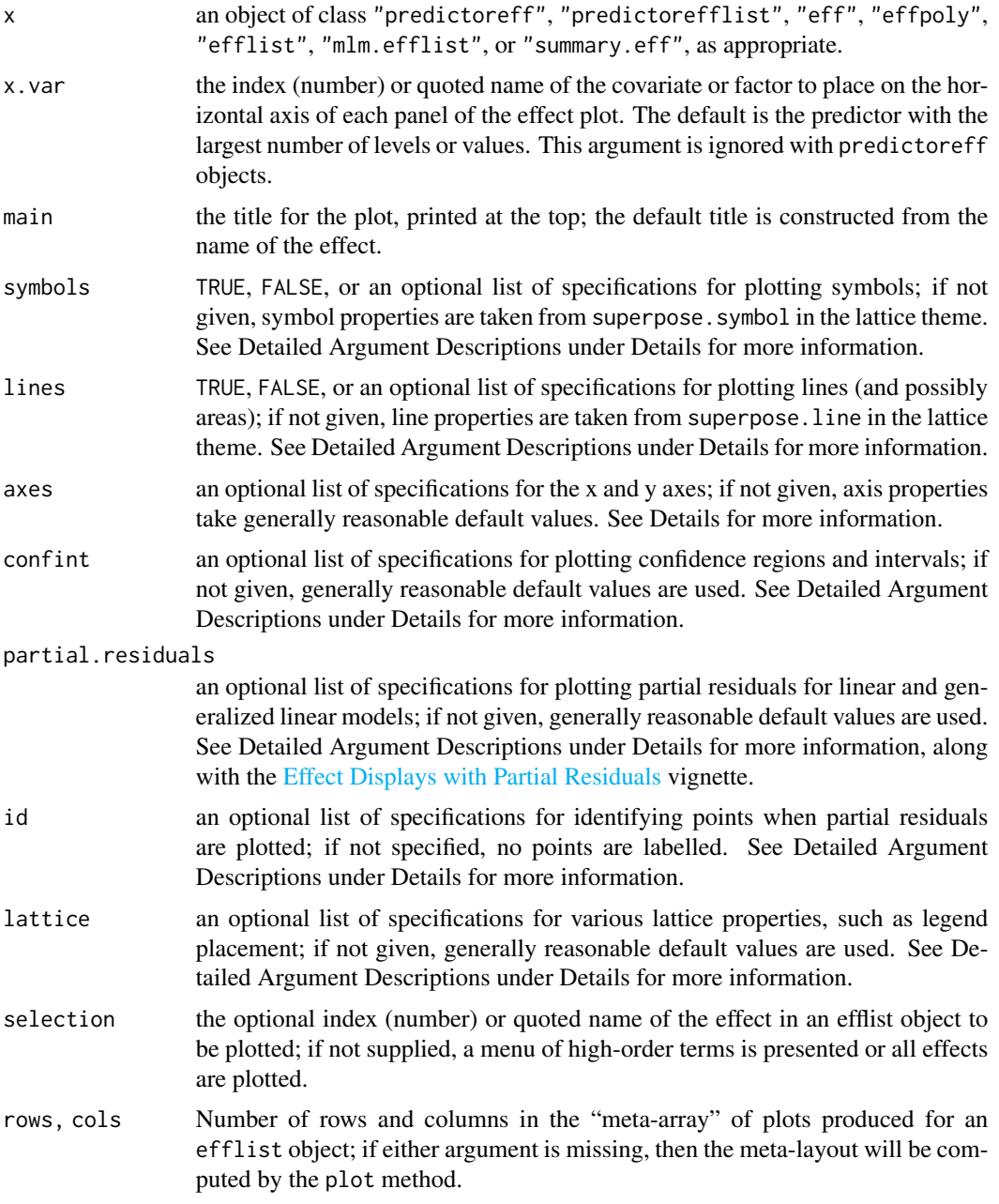

<span id="page-21-0"></span>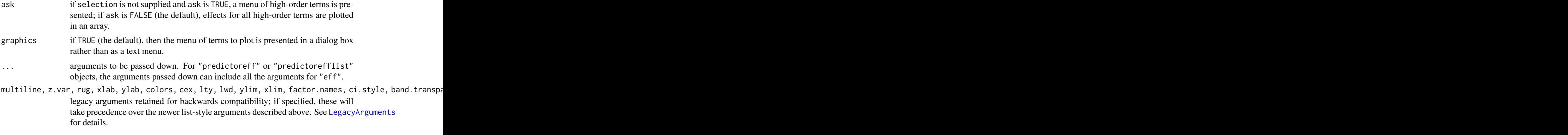

# Details

Effects plots and predictor effects plots are produced by these methods. The plots are highly customizable using the optional arguments described here. For example, effects in a GLM are plotted on the scale of the linear predictor, but the vertical axis is labelled on the response scale. This preserves the linear structure of the model while permitting interpretation on what is usually a more familiar scale. This approach may also be used with linear models, for example to display effects on the scale of the response even if the data are analyzed on a transformed scale, such as log or square-root. See the axes argument details below to change the scale to response scale, or to linear predictor scale with tick marks labeled in response scale.

When a factor is on the x-axis, the plot method for eff objects connects the points representing the effect by line segments, creating a response "profile." If you wish to suppress these lines, add lty=0 to the lines argument to the call to plot (see below and the examples).

In a polytomous multinomial or proportional-odds logit model, by default effects are plotted on the probability scale; they may alternatively be plotted on the scale of the individual-level logits.

All of the arguments to plot objects created by Effect or allEffects can also be used with objects created by predictorEffect or predictorEffects.

#### Detailed Argument Descriptions

For more information about these arguments and many examples, see the [Predictor Effects Graphics](#page-0-0) [Gallery](#page-0-0) vignette.

Maximizing the flexibility of these plot commands requires inclusion of a myriad of options. In an attempt to simplify the use of these options, they have been organized into just a few arguments that each accept a list of specifications as an argument. In a few cases the named entries in the list are themselves lists.

Each of the following arguments takes an optional list of specifications; any specification absent from the list assumes its default value. Some of the list elements are themselves lists, so in complex cases, the argument can take the form of nested lists. All of these arguments can also be used on objects created with [predictorEffects](#page-27-1).

symbols TRUE, FALSE, or a list of options that controls the plotting symbols and their sizes for use with factors; if FALSE symbols are suppressed; if TRUE default values are used:

pch ploting symbols, a vector of plotting characters, with the default taken from trellis.par.get("superpose.symb typically a vector of 1s (circles).

#### <span id="page-22-0"></span>plot.effects 23

- cex plotting character sizes, a vector of values, with the default taken from trellis.par.get("superpose.symbol") typically a vector of 0.8s.
- lines TRUE, FALSE, or a list that controls the characteristics of lines drawn on a plot, and also whether or not multiple lines should be drawn in the same panel in the plot; if FALSE lines are suppressed; if TRUE default values are used:
	- multiline display a multiline plot in each panel; the default is TRUE if there are no standard errors in the "eff" object, FALSE otherwise. For an "effpoly" object multline=TRUE causes all of the response levels to be shown in the same panel rather than in separate panels.
	- z.var for linear, generalized linear or mixed models, the index (number) or quoted name of the covariate or factor for which individual lines are to be drawn in each panel of the effect plot. The default is the predictor with the smallest number of levels or values. This argument is only used for multipline plots.
	- lty vector of line types, with the default taken from trellis.par.get("superpose.line")\$lty, typically a vector of 1s (solid lines).
	- lwd vector of line widths, with the default taken from trellis.par.get("superpose.line")\$lwd, typically a vector with 2 in the first position followed by 1s.
	- col a vector of line colors, with the default taken from from trellis.par.get("superpose.line")\$col, used both for lines and for areas in stacked area plots for "effpoly" objects; in the latter case, the default colors for an ordered response are instead generated by [sequential\\_hcl](#page-0-0) in the colorspace package.

splines use splines to smooth plotted effect lines; the default is TRUE.

axes a list with elements x, y, alternating, and grid that control axis limits, ticks, and labels. The x and y elements may themselves be lists.

The x entry is a list with elements named for predictors, with each predictor element itself a list with the following elements:

- lab axis label, defaults to the name of the predictor; may either be a text string or a list with the text label (optionally named label) as its first element and the named element cex as its second element.
- lim a two-element vector giving the axis limits, with the default determined from the data.
- ticks a list with either element at, a vector specifying locations for the ticks marks, or n, the number of tick marks.
- transform transformations to be applied to the horizontal axis of a numeric predictor, in the form of a list of two functions, with element names trans and inverse. The trans function is applied to the values of the predictor, and inverse is used for computing proper axis tick labels. The default is not to transform the predictor axis.

Two additional elements may appear in the x list, and apply to all predictors:

- rotate angle in degrees to rotate tick labels; the default is 0.
- rug display a rug plot showing the marginal distribution of a numeric predictor; the default is TRUE.

The y list contains lab, lim, ticks, and rotate elements (similar to those specified for individual predictors in the x list), along with the additional type, transform, and style elements:

type for plotting linear or generalized linear models, "rescale" (the default) plots the vertical axis on the link scale (e.g., the logit scale for a logit model) but labels the axis on the response scale (e.g., the probability scale for a logit model); "response" plots and labels the vertical axis on the scale of the response (e.g., the probability scale for a logit model); and "link" plots and labels the vertical axis on the scale of the link (e.g., the logit scale for a logit model). For polytomous logit models, this element is either "probability" or "logit", with the former as the default.

- transform primarily for linear or linear mixed models, this argument is used to apply an arbitrary transformation to the vertical axis. For example, if fitting a linear model with response  $log(y)$ , then setting transform=exp would plot  $exp(log(y)) = y$  on the vertical axis. If the response were  $1/y$ , then use transform=function(yt)  $1/yt$ , since the reciprocal is its own inverse. The transform argument can also be a list of two functions. For example with a response  $log(y)$ , the specification transform=list(trans=log, inverse=log), type="rescale" will plot in log-scale, but will label tick marks in arithmetic scale; see the example below. The specification transform=list(trans=log,inverse=exp),type="response" is equivalent to transform=exp. When type="response" the lab argument will geneally be used to get a label for the axis that matches the untransformed response. If this argument is used with a generalized linear model or another model with a non-identity link function, the function is applied to the linear predictor, and will probably not be of interest.
- style for polytomous logit models, this element can take on the value "lines" (the default) or "stacked" for line plots or stacked-area plots, respectively.
- Other elements:
- alternating if TRUE (the default), the tick labels alternate by panels in multi-panel displays from left to right and top to bottom; if FALSE, tick labels appear at the bottom and on the left.
- grid if TRUE (the default is FALSE), add grid lines to the plot.
- confint specifications to add/remove confidence intervals or regions from a plot, and to set the nominal confidence level.
	- style one of "auto", "bars", "lines", "bands", and "none"; the default is "bars" for factors, "bands" for numeric predictors, and "none" for multiline plots; "auto" also produces "bars" for factors and "bands" for numeric predictors, even in multiline plots.
	- alpha transparency of confidence bands; the default is 0.15.
	- col colors; the default is taken from the line colors.
- partial.residuals specifications concerning the addition of partial residuals to the plot.
	- plot display the partial residuals; the default is TRUE if residuals are present in the "eff" object, FALSE otherwise.
	- fitted show fitted values as well as residuals; the default is FALSE.
	- col color for partial residuals; the default is the second line color.
	- pch plotting symbols for partial residuals; the default is 1, a circle.
	- cex size of symbols for partial residuals; the default is 1.
	- smooth draw a loess smooth of the partial residuals; the default is TRUE.
	- span span for the loess smooth; the default is 2/3.
	- smooth.col color for the loess smooth; the default is the second line color.
	- lty line type for the loess smooth; the default is the first line type, normally 1 (a solid line).
	- lwd line width for the loess smooth; the default is the first line width, normally 2.
- <span id="page-24-0"></span>id specifications for optional point identification when partial residuals are plotted.
	- n number of points to identify; default is 2 if id=TRUE and 0 if id=FALSE. Points are selected based on the Mahalanobis distances of the pairs of x-values and partial residuals from their centroid.
	- col color for the point labels; default is the same as the color of the partial residuals.
	- cex relative size of text for point labels; default is 0.75.
	- labels vector of point labels; the default is the names of the residual vector, which is typically the row names of the data frame to which the model is fit.
- [lattice](#page-0-0) the plots are drawn with the lattice package, generally by the [xyplot](#page-0-0) function. These specifications are passed as arguments to the functions that actually draw the plots.
	- layout the layout argument to the **lattice** function [xyplot](#page-0-0) (or, in some cases [densityplot](#page-0-0)), which is used to draw the effect display; if not specified, the plot will be formatted so that it appears on a single page.
	- key.args a key, or legend, is added to the plot if multiline=TRUE. This argument is a list with components that determine the the placement and other characteristics of the key. The default if not set by the user is key.args = list(space="top", columns=2, border=FALSE, fontfamily="se If there are more than 6 groups in the plot, columns is set to 3. For stacked-area plots, the default is a one-column key. In addition to the arguments shown explicitly below, any of the arguments listed in the [xyplot](#page-0-0) documentation in the key section can be used.
		- space determines the placement of the key outside the plotting area, with default space="above" for above the plot and below its title. Setting space="right" uses space to the right of the plot for the key.
		- x, y, corner used to put the key on the graph itself. For example,  $x = .05$ ,  $y = .95$ , corner=c(0,1) will locate the upper-left corner of the key at  $(.05, .95)$ , thinking of the graph as a unit square.
		- columns number of columns in the key. If space="top", columns should be 2, 3 or 4; if space="right", set columns=1.
		- border if TRUE draw a border around the key; omit the border if FALSE.
		- fontfamily the default is "sans" for the sans-serif font used in the rest of the plot; the alternative is "serif" for a serif font.
		- cex, cex.title the default relative size of the font for labels and the title, respectively. To save space set these to be smaller than 1.
	- strip a list with three elements: factor.names, which if TRUE, the default, shows conditioning variable names in the panel headers; values, which if TRUE, the default unless partial residuals are plotted, displays conditioning variable values in the panel headers, and cex, the relative size of the text displayed in the strip.
	- array a list with elements row, col, nrow, ncol, and more, used to graph an effect as part of an array of plots; row, col, nrow, and ncol are used to compose the split argument and more the more argument to [print.trellis](#page-0-0). The array argument is automatically set by plot.efflist and will be ignored if used with that function.

#### Value

The summary method for "eff" objects returns a "summary.eff" object with the following components (those pertaining to confidence limits need not be present):

<span id="page-25-0"></span>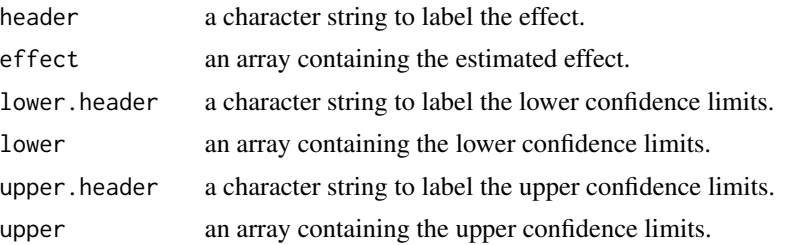

The plot method for "eff" objects returns a "plot.eff" object (an enhanced "trellis" object); the provided [print](#page-0-0) method plots the object.

The [ method for "efflist" objects is used to subset an "efflist" object and returns an object of the same class.

#### Author(s)

John Fox <jfox@mcmaster.ca> and Jangman Hong.

#### See Also

[LegacyArguments](#page-17-1), [effect](#page-3-2), [allEffects](#page-3-1), [effectsTheme](#page-16-1), [xyplot](#page-0-0), [densityplot](#page-0-0), [print.trellis](#page-0-0), [loess](#page-0-0), [sequential\\_hcl](#page-0-0), and the [Predictor Effects Graphics Gallery](#page-0-0) and [Effect Displays with Par](#page-0-0)[tial Residuals](#page-0-0) vignettes.

#### Examples

```
# also see examples in ?effect
# plot predictorEffects
mod <- lm(prestige ~ education + log(income)*type + women, Prestige)
plot(predictorEffects(mod, ~ income), axes=list(grid=TRUE))
plot(predictorEffects(mod, ~ income), lines=list(multiline=TRUE),
                                                 axes=list(grid=TRUE))
plot(predictorEffects(mod, ~ type), lines=list(multiline=TRUE),
                                                 axes=list(grid=TRUE),
                                                 confint=list(style="bars"))
mod.cowles <- glm(volunteer ~ sex + neuroticism*extraversion,
                  data=Cowles, family=binomial)
eff.cowles <- allEffects(mod.cowles, xlevels=list(extraversion=seq(0, 24, 6)))
eff.cowles
as.data.frame(eff.cowles[[2]]) # neuroticism*extraversion interaction
plot(eff.cowles, 'sex', axes=list(grid=TRUE,
                                  y=list(lab="Prob(Volunteer)"),
                                  x=list(rotate=90)),
                        lines=list(lty=0))
plot(eff.cowles, 'neuroticism:extraversion',
     axes=list(y=list(lab="Prob(Volunteer)",
       ticks=list(at=c(.1,.25,.5,.75,.9)))))
```

```
plot(Effect(c("neuroticism", "extraversion"), mod.cowles,
            se=list(type="Scheffe"),
            xlevels=list(extraversion=seq(0, 24, 6))),
     axes=list(y=list(lab="Prob(Volunteer)",
       ticks=list(at=c(.1,.25,.5,.75,.9)))))
    # change color of the confidence bands to 'black' with .15 transparency
plot(eff.cowles, 'neuroticism:extraversion',
     axes=list(y=list(lab="Prob(Volunteer)",
                      ticks=list(at=c(.1,.25,.5,.75,.9)))),
     confint=list(col="red", alpha=.3))
plot(eff.cowles, 'neuroticism:extraversion',
     lines=list(multiline=TRUE),
     axes=list(y=list(lab="Prob(Volunteer)")),
     lattice=list(key.args = list(x = 0.65, y = 0.99, corner = c(0, 1))))# use probability scale in place of logit scale, all lines are black.
plot(eff.cowles, 'neuroticism:extraversion',
     lines=list(multiline=TRUE, lty=1:8, col="black"),
     axes=list(y=list(type="response", lab="Prob(Volunteer)")),
     lattice=list(key.args = list(x = 0.65, y = 0.99, corner = c(0, 1))),confint=list(style="bands"))
plot(effect('sex:neuroticism:extraversion', mod.cowles,
            xlevels=list(extraversion=seq(0, 24, 6))),
     lines=list(multiline=TRUE))
plot(effect('sex:neuroticism:extraversion', mod.cowles,
            xlevels=list(extraversion=seq(0, 24, 6))),
     lines=list(multiline=TRUE),
     axes=list(y=list(type="response")),
     confint=list(style="bands"),
     lattice=list(key.args = list(x=0.75, y=0.75, corner=c(0, 0))))
if (require(nnet)){
    mod.beps <- multinom(vote ~ age + gender + economic.cond.national +
                             economic.cond.household + Blair + Hague + Kennedy +
                             Europe*political.knowledge, data=BEPS)
    plot(effect("Europe*political.knowledge", mod.beps,
                xlevels=list(political.knowledge=0:3)))
    plot(effect("Europe*political.knowledge", mod.beps,
                xlevels=list(political.knowledge=0:3),
                fixed.predictors=list(given.values=c(gendermale=0.5))),
         axes=list(y=list(style="stacked"), x=list(rug=FALSE), grid=TRUE),
         lines=list(col=c("blue", "red", "orange")))
}
```

```
if (require(MASS)){
    mod.wvs <- polr(poverty \sim gender + religion + degree + country*poly(age,3),
                    data=WVS)
    plot(effect("country*poly(age, 3)", mod.wvs))
    plot(effect("country*poly(age, 3)", mod.wvs), lines=list(multiline=TRUE))
   plot(effect("country*poly(age, 3)", mod.wvs),
         axes=list(y=list(style="stacked")),
         lines=list(col=c("gray75", "gray50", "gray25")))
    plot(effect("country*poly(age, 3)", latent=TRUE, mod.wvs))
}
mod.pres <- lm(prestige \sim log(income, 10) + poly(education, 3) + poly(women, 2),data=Prestige)
eff.pres <- allEffects(mod.pres)
plot(eff.pres)
plot(eff.pres[1:2])
plot(eff.pres[1],
     axes=list(x=list(income=list(transform=list(
         trans=log10, inverse=function(x) 10^x),
         ticks=list(at=c(1000, 2000, 5000, 10000, 20000))))))
mod <- lm(log(prestige) ~ income:type + education, data=Prestige)
p1 <- predictorEffects(mod, ~ income)
# log-scale for response
plot(p1, lines=list(multiline=TRUE))
# log-scale, with arithmetic tick marks
plot(p1, lines=list(multiline=TRUE),
     axes=list(y=list(transform=list(trans=log, inverse = exp),
                      lab="prestige", type="rescale")))
# arithmetic scale and tick marks, with other arguments
plot(p1, lines=list(multiline=TRUE), grid=TRUE,
     lattice=list(key.args=list(space="right", border=TRUE)),
     axes=list(y=list(transform=exp, lab="prestige")))
```
<span id="page-27-1"></span>predictorEffects *Functions For Computing Predictor Effects*

#### <span id="page-27-2"></span>Description

Alternatives to the Effect and allEffects functions that use a different paradigm for conditioning in an effect display. The user specifies one predictor, either numeric or a factor (where character and logical variables are treated as factors), for the horizontal axis of a plot, and the function determines the appropriate plot to display (which is drawn by plot). See the vignette [Predictor Effects Graphics](#page-0-0) [Gallery](#page-0-0) for details and examples.

<span id="page-27-0"></span>

# <span id="page-28-0"></span>predictorEffects 29

# Usage

```
predictorEffect(predictor, mod, focal.levels=50, xlevels=5, ...)
## S3 method for class 'poLCA'
predictorEffect(predictor, mod, focal.levels=50,
    xlevels=5, ...)
## S3 method for class 'svyglm'
predictorEffect(predictor, mod, focal.levels=50,
    xlevels=5, ...)
## Default S3 method:
predictorEffect(predictor, mod, focal.levels=50,
    xlevels=5, ..., sources)
predictorEffects(mod, predictors, focal.levels=50, xlevels=5, ...)
## S3 method for class 'poLCA'
predictorEffects(mod, predictors = \sim.,
    focal.levels=50, xlevels=5, ...)
## Default S3 method:
predictorEffects(mod, predictors = \sim .,
    focal.levels=50, xlevels=5, ..., sources)
```
### Arguments

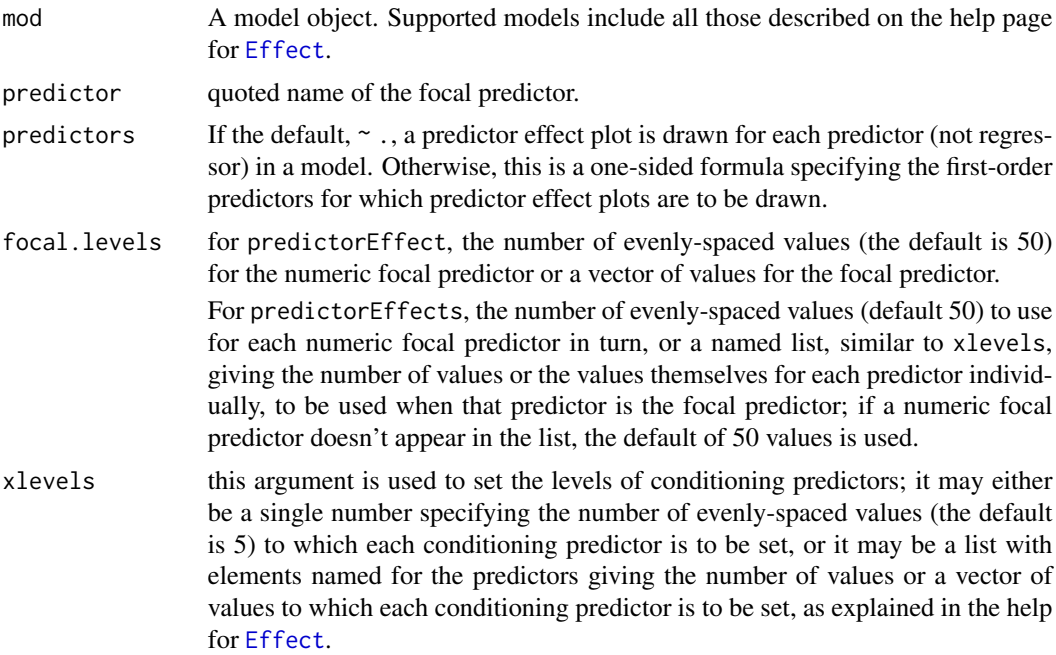

<span id="page-29-0"></span>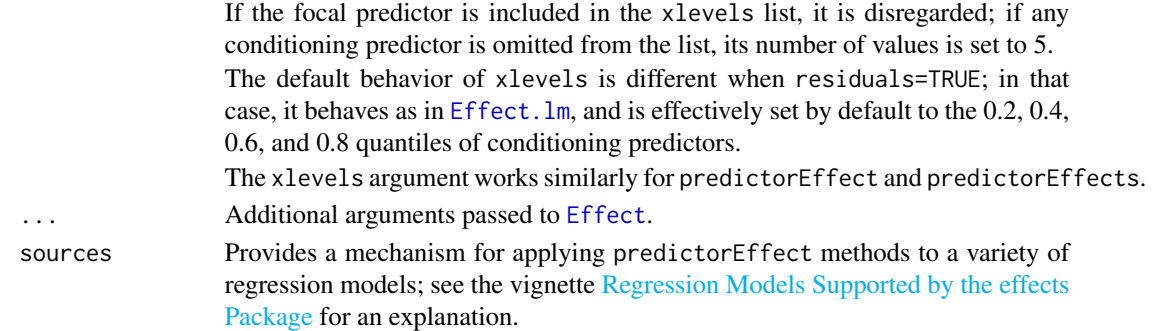

#### Details

Effect plots view a fitted regression function  $E(Y|X)$  in (sequences of) two-dimensional plots using conditioning and slicing. The functions described here use a different method of determining the conditioning and slicing than allEffects uses. The predictor effect of a focal predictor, say x1, is the usual effect for the generalized interaction of x1 with all the other predictors in a model. When a predictor effect object is plotted, the focal predictor is by default plotted on the horizontal axis.

For example, in the model mod with formula  $y \sim x1 + x2 + x3$ , the predictor effect p1 <-predictor Effects (mod,  $\sim$ x1) is essentially equilavent to p2 <-Effect("x1",mod). When plotted, these objects may produce different graphs because  $plot(p1)$  will always put x1 on the horizontal axis, while  $plot(p2)$  uses a rule to determine the horizontal axis based on the characteristics of all the predictors, e.g., preferring numeric predictors over factors.

If mod has the formula  $y \sim x1 + x2 + x3 + x1$ : x2, then p1 <-predictorEffects(mod,  $\sim x1$ ) is essentially equivalent to p2 <-Effect(c("x1", "x2"), mod). As in the last example, the plotted versions of these objects may differ because of different rules used to determine the predictor on the horizontal axis.

If mod has the formula  $y \sim x1 + x2 + x3 + x1 : x2 + x1 : x3$ , then p1 <-predictorEffects(mod,~ x1) is essentially equilavent to  $p2 < -Effect(c("x1", "x2", "x3"), \text{mod})$ . Again, the plotted versions of these objects may differ because of the rules used to determine the horizontal axis.

### Value

predictorEffect returns an object of class c("predictoreff","eff"). The components of the object are described in the help for [Effect](#page-3-1); predictorEffects returns an object of class "predictorefflist", which is a list whose elements are of class c("predictoreff","eff").

#### Author(s)

S. Weisberg <sandy@umn.edu> and J. Fox

#### References

See [Effect](#page-3-1).

#### See Also

[Effect](#page-3-1), [plot.predictoreff](#page-19-1), the [Predictor Effects Graphics Gallery](#page-0-0) vignette, and the [Effect Dis](#page-0-0)[plays with Partial Residuals](#page-0-0) vignette.

# <span id="page-30-0"></span>summary.eff 31

#### Examples

```
mod <- lm(prestige ~ type*(education + income) + women, Prestige)
plot(predictorEffect("income", mod))
plot(predictorEffects(mod, ~<i>education + income + women</i>))mod.cowles <- glm(volunteer ~ sex + neuroticism*extraversion, data=Cowles, family=binomial)
plot(predictorEffects(mod.cowles, xlevels=4))
plot(predictorEffect("neuroticism", mod.cowles, xlevels=list(extraversion=seq(5, 20, by=5))),
     axes=list(grid=TRUE,
               x=list(rug=FALSE),
               y=list(lab="Probability of Vounteering")),
     lines=list(multiline=TRUE),
     type="response")
predictorEffects(mod.cowles, focal.levels=4, xlevels=4)
# svyglm() example (adapting an example from the survey package)
if (require(survey)){
  data(api)
  dstrat<-svydesign(id=~1, strata=~stype, weights=~pw,
    data=apistrat, fpc=~fpc)
  mod \leq svyglm(sch.wide \sim ell + meals + mobility, design=dstrat,
    family=quasibinomial())
  plot(predictorEffects(mod),
    axes=list(y=list(lim=log(c(0.4, 0.99)/c(0.6, 0.01)),
      ticks=list(at=c(0.4, 0.75, 0.9, 0.95, 0.99)))))
}
```
<span id="page-30-2"></span>summary.eff *Summarizing and Printing Effects*

## <span id="page-30-1"></span>Description

summary, print, and as.data.frame methods for objects created using the effects package.

#### Usage

```
## S3 method for class 'eff'
print(x, type=c("response", "link"), ...)
## S3 method for class 'effpoly'
print(x, type=c("probability", "logits"), ...)
## S3 method for class 'efflatent'
print(x, \ldots)## S3 method for class 'efflist'
print(x, \ldots)## S3 method for class 'mlm.efflist'
print(x, \ldots)## S3 method for class 'summary.eff'
```

```
print(x, \ldots)## S3 method for class 'eff'
summary(object, type=c("response", "link"), ...)
## S3 method for class 'effpoly'
summary(object, type=c("probability", "logits"), ...)
## S3 method for class 'efflatent'
summary(object, ...)
## S3 method for class 'efflist'
summary(object, ...)
## S3 method for class 'mlm.efflist'
summary(object, ...)
## S3 method for class 'eff'
as.data.frame(x, row.names=NULL, optional=TRUE,
        type=c("response", "link"), ...)
## S3 method for class 'efflist'
as.data.frame(x, row.names=NULL, optional=TRUE, type, ...)
## S3 method for class 'effpoly'
as.data.frame(x, row.names=NULL, optional=TRUE, ...)
## S3 method for class 'efflatent'
as.data.frame(x, row.names=NULL, optional=TRUE, ...)
## S3 method for class 'eff'
vcov(object, ...)
```
#### Arguments

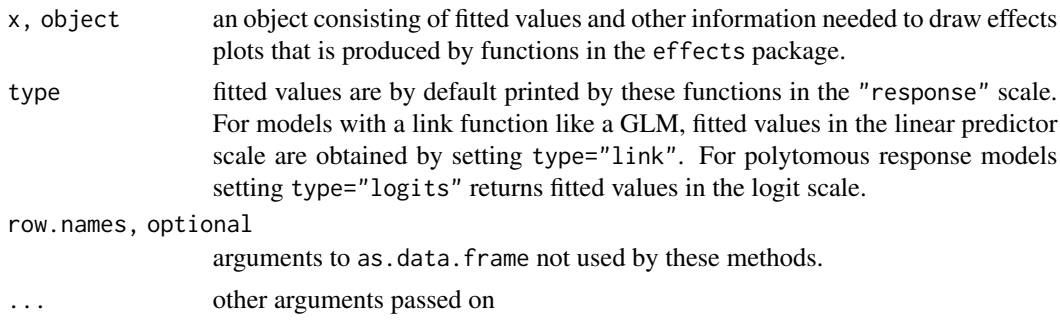

#### Value

The print methods return the fitted values in tables. The summary methods return the fitted values and 95 percent condifence intervals, also in tables. The as.data.frame method returns fitted values, standard errors, and 95 percent confidence intervals as a data frame, or as a list of data frames for the efflist method. The vcov method returns the covariance matrix of the fitted values.

#### Author(s)

John Fox <jfox@mcmaster.ca> and Jangman Hong.

# Examples

# summary.eff 33

```
mod.cowles <- glm(volunteer ~ sex + neuroticism*extraversion,
                 data=Cowles, family=binomial)
eff.cowles <- predictorEffects(mod.cowles)
print(eff.cowles)
print(eff.cowles[["neuroticism"]], type="link")
summary(eff.cowles[["neuroticism"]], type="link")
as.data.frame(eff.cowles)
# covariance matrix of fitted values in linear predictor scale
vcov(eff.cowles[[1]])
```
# <span id="page-33-0"></span>Index

∗ device effectsTheme, [17](#page-16-0) ∗ hplot effect, [4](#page-3-0) LegacyArguments, [18](#page-17-0) plot.effects, [20](#page-19-0) predictorEffects, [28](#page-27-0) summary.eff, [31](#page-30-0) ∗ misc effectsHexsticker, [16](#page-15-0) ∗ models effCoef, [3](#page-2-0) effect, [4](#page-3-0) plot.effects, [20](#page-19-0) predictorEffects, [28](#page-27-0) summary.eff, [31](#page-30-0) ∗ package effects-package, [2](#page-1-0) ∗ utilities effectsTheme, [17](#page-16-0) [.efflist *(*plot.effects*)*, [20](#page-19-0) allEffects, *[2](#page-1-0)*, *[26](#page-25-0)* allEffects *(*effect*)*, [4](#page-3-0) as.data.frame.eff *(*summary.eff*)*, [31](#page-30-0) as.data.frame.efflatent *(*summary.eff*)*, [31](#page-30-0) as.data.frame.efflist *(*summary.eff*)*, [31](#page-30-0) as.data.frame.effpoly *(*summary.eff*)*, [31](#page-30-0) barchart, *[10](#page-9-0)* Boot, *[7](#page-6-0)* carPalette, *[17](#page-16-0)* clm, *[10](#page-9-0)* clm2, *[10](#page-9-0)* clmm, *[10](#page-9-0)* clmm2, *[10](#page-9-0)* contr.treatment, *[6](#page-5-0)* densityplot, *[8](#page-7-0)*, *[11](#page-10-0)*, *[25,](#page-24-0) [26](#page-25-0)*

effCoef, [3](#page-2-0) Effect, *[2](#page-1-0)*, *[19](#page-18-0)*, *[29,](#page-28-0) [30](#page-29-0)* Effect *(*effect*)*, [4](#page-3-0) effect, *[2](#page-1-0)*, [4,](#page-3-0) *[26](#page-25-0)* Effect.default, *[4](#page-3-0)* Effect.default *(*effect*)*, [4](#page-3-0) effect.default *(*effect*)*, [4](#page-3-0) Effect.lm, *[30](#page-29-0)* Effect.lm *(*effect*)*, [4](#page-3-0) Effect.merMod *(*effect*)*, [4](#page-3-0) Effect.mlm *(*effect*)*, [4](#page-3-0) Effect.multinom *(*effect*)*, [4](#page-3-0) Effect.poLCA *(*effect*)*, [4](#page-3-0) Effect.polr *(*effect*)*, [4](#page-3-0) Effect.svyglm *(*effect*)*, [4](#page-3-0) effects *(*effects-package*)*, [2](#page-1-0) effects-package, [2](#page-1-0) effectsHexsticker, [16](#page-15-0) effectsTheme, [17,](#page-16-0) *[26](#page-25-0)* get\_parameters, *[3,](#page-2-0) [4](#page-3-0)* glm, *[4](#page-3-0)*, *[7](#page-6-0)* glmer, *[7](#page-6-0)* gls, *[4](#page-3-0)* hccm, *[7](#page-6-0)* lattice, *[25](#page-24-0)* Legacy Arguments *(*LegacyArguments*)*, [18](#page-17-0) LegacyArguments, *[8](#page-7-0)*, *[11](#page-10-0)*, [18,](#page-17-0) *[22](#page-21-0)*, *[26](#page-25-0)* lm, *[4](#page-3-0)*, *[7](#page-6-0)* lmer, *[7,](#page-6-0) [8](#page-7-0)* loess, *[26](#page-25-0)* mean, *[6,](#page-5-0) [7](#page-6-0)* multinom, *[4](#page-3-0)* palette, *[17](#page-16-0)* plot, *[2](#page-1-0)* plot.eff, *[4](#page-3-0)*, *[7](#page-6-0)[–9](#page-8-0)*, *[11](#page-10-0)*, *[19](#page-18-0)* plot.eff *(*plot.effects*)*, [20](#page-19-0)

#### $I<sub>N</sub>$  and  $I<sub>35</sub>$  and  $I<sub>35</sub>$  and  $I<sub>35</sub>$  and  $I<sub>35</sub>$  and  $I<sub>35</sub>$  and  $I<sub>35</sub>$  and  $I<sub>35</sub>$  and  $I<sub>35</sub>$  and  $I<sub>35</sub>$  and  $I<sub>35</sub>$  and  $I<sub>35</sub>$  and  $I<sub>35</sub>$  and  $I<sub>35</sub>$  and

```
plot.effect
(plot.effects
)
, 20
plot.effects
, 20
plot.efflist
,
8
, 11
plot.efflist
(plot.effects
)
, 20
plot.effpoly
,
8
, 11
, 19
plot.effpoly
(plot.effects
)
, 20
plot.mlm.efflist
(plot.effects
)
, 20
plot.predictoreff
,
4
, 30
plot.predictoreff
(plot.effects
)
, 20
plot.predictorefflist
(plot.effects
)
, 20
polr
,
4
, 10
predictorEffect
,
2
,
4
predictorEffect
(predictorEffects
)
, 28
predictorEffects
,
2
,
8
, 22
, 28
print
, 26
print.eff
,
8
, 11
print.eff
(summary.eff
)
, 31
print.efflatent
(summary.eff
)
, 31
print.efflist
,
8
, 11
print.efflist
(summary.eff
)
, 31
print.effpoly
,
8
, 11
print.effpoly
(summary.eff
)
, 31
print.mlm.efflist
(summary.eff
)
, 31
print.summary.eff
, 11
print.summary.eff
(summary.eff
)
, 31
print.trellis
, 25
, 26
```

```
sequential_hcl
, 23
, 26
summary.eff
,
8
, 11
, 31
summary.efflatent
(summary.eff
)
, 31
summary.efflist
,
8
, 11
summary.efflist
(summary.eff
)
, 31
summary.effpoly
,
8
, 11
summary.effpoly
(summary.eff
)
, 31
summary.mlm.efflist
(summary.eff
)
, 31
svyglm
,
7
```
trellis.device , *[17](#page-16-0)* trellis.par.set , *[17](#page-16-0)*

vcov.eff *(*summary.eff *)* , [31](#page-30-0)

xyplot , *[8](#page-7-0)* , *[11](#page-10-0)* , *[25](#page-24-0) , [26](#page-25-0)*